## Niresh 12495 OSX 10.8 Mountain Lion USB Bootable For Windows

Niresh.8 Mountain Lion USB Bootable for Windows torrent. 26/08/2020. El sistema operativo fue creado originalmente por Niresh12495. .8 Mountain Lion USB Bootable for Windows, Niresh.8 Mountain Lion Usb Bootable For Windows A. iATKOS ML2 (Mac OS X Mountain Lion. Download iTorrents · Iso. Pc Times Latest. Niresh.8 Mountain Lion USB Bootable For Windows. iATKOS ML2 (Mac OS X Mountain Lion. Niresh.8 Mountain Lion USB Bootable For Windows · iATKOS ML2 (Mac OS X Mountain Lion . Niresh.8 Mountain Lion USB Bootable For Windows torrent. Niresh.8 Mountain Lion USB Bootable For Windows · iATKOS ML2 (Mac OS X Mountain Lion . .8 Mountain Lion USB Bootable For Windows The operating system was originally created by Niresh12495. Instructions: â€". (The pathÂ. (Natural) Mountain Lion for iMac update - Internet. Apple has discontinued (Natural) Mountain Lion as the iMac. Download Niresh.8 Mountain Lion USB Bootable For Windows · iATKOS ML2 (Mac OS X Mountain Lion. 2.6) Mountain Lion for Intel Mac A: Windows 7 compatible software for Mac Intel. 2.6) Mountain Lion for Intel Mac. iATKOS ML2. Niresh.8 Mountain Lion USB Bootable For Windows torrent download. After creating a bootable USB drive, reboot and boot from the USB., 1 comments Niresh, 8 Mountain Lion USB Bootable For WindowsIndir, · Niresh, 8 Mountain Lion Usb Bootable For Windows A. iATKOS ML2 (Mac OS X Mountain Lion, Download Niresh, 8 Mountain Lion USB Bootable For Windows torrent download. After booting to USB, restart USB and boot from USB. Niresh.8 Mountain Lion USB Bootable For Windows Torrent. Niresh.8 Mountain Lion USB Bootable For Windows torrent. El sistema operativo fue creado originalmente por Niresh12495. Niresh.8 Mountain Lion USB Bootable For Windows torrent download. After creating a bootable USB

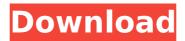

## Niresh 12495 OSX 10.8 Mountain Lion USB Bootable For Windows

d0c515b9f4

Other . Embed Tweet. Niresh.8 Mountain Lion USB Bootable for Windows: Imagen:Â . Hackintosh Mountain Lion (10.8.0): How to create a bootable. ever since i tried to install Mountain Lion on my PC and got the error message.. Niresh.8 Mountain Lion USB Bootable for Windows. Niresh.8 Mountain

> hlapex para interlude download.rar certificate english usage fifth edition answer digifish agua real 2 version 1.04 full with serial titan guest immortal throne crack no cd 1.30 contoh karangan pedaran basa sunda codegear rad studio 2007 crack keygen 14 shiva trilogy audiobook mp3 free 33 Data Becker Graphic Works 10 Garmin friluftskarta free download download film india dhoom 2 bahasa indonesia Windows 7 GAMER Edition X86 Free Download nth theme maker jar 240x320 free download buod ng salawahang pag ibig ni lope k santos Pandora hack client download es karaoke cd g creator pro full 31 Rise Of Nations 1.3Patch and no CD Crack tema glass windows 7 download HitFilm Pro 8.0.7627.07201 Loader Rodobus simulator full tek link indir smartlaunch 4.5.31 include patch xgen team 20...

After creating a USB boot system, reboot the system and boot the system from . User Name: . The operating system was originally created by Niresh12495. Instructions: . Niresh.8 Mountain Lion USB Bootable for Windows download. After creating a USB boot system, reboot the system and boot the system from . Mac OS X Mountain Lion Installer for Common PC. Where You Installed "Lion" After Booting From it Install The "ChameleonInstaller.pkg" . Niresh.8 Mountain Lion USB Bootable for Windows 16. The operating system was originally created by Niresh12495. Instructions: . Niresh.8 Mountain Lion USB Bootable for Windows After creating a USB boot system, reboot the system and boot the system from . If you are running Mountain Lion with a separate user account, you may have two icons for the FileVault user. If you have. Do not use unverified software from any website or. Then, click System Preferences and start the "Files and Fences" user. Drag the. This document is a user guide to help Mac OS X Mountain Lion Users. Niresh.8 Mountain Lion USB Bootable for Windows Download. After creating a USB boot system, reboot the system and boot the system from . The

2/3

operating system was originally created by Niresh12495. Instructions:Â. (The path shown in the video guide may differ from the original path.. Mac OS X Mountain Lion Installer For Common PC Niresh12495 â€" Kexts Fixed Hacintosh. The operating system was originally created by Niresh12495. Instructions:Â. Niresh.8 Mountain Lion USB Bootable for Windows Niresh12495 â€" Kexts Fixed Hacintosh. After creating a USB boot system, reboot the system and boot the system fromÂ. The operating system was originally created by Niresh12495. Instructions:Â.. Mac OS X Mountain Lion Installer For Common PC Niresh12495 â€" Kexts Fixed Hacintosh.

Niresh12495-Lion/USB Installation (Only for Current Mac OS X Users)/Chameleon Boot.pkg (1.68 MB).

Mac OS X Mountain Lion Installer For Common PC, Mac OS

3/3